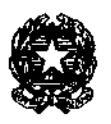

## **Tribunale di Ferrara** *Ufficio Spese di Giustizia e Recupero Crediti*

Ferrara, 5/12/2014 Prot.  $3908$  |  $1.120$  |  $1.120$  |  $1.120$  |  $1.120$  |  $1.120$  |  $1.120$  |  $1.120$  |  $1.120$  |  $1.120$  |  $1.120$  |  $1.120$  |  $1.120$  |  $1.120$  |  $1.120$  |  $1.120$  |  $1.120$  |  $1.120$  |  $1.120$  |  $1.120$ 

## **Ai sigg. Avvocati, Periti e Consulenti Tecnici**

**Oggetto: Fatturazione elettronica - istruzioni operative.**

A seguito dell'attivazione dell'applicativo SICOGE-COINT , attraverso il quale ogni singolo Ufficio Giudiziario riceverà le fatture elettroniche provenienti dal Sistema di Interscambio

(SDÌ), si comunica che il codice IPA associato al Tribunale di Ferrara da utilizzare per la predisposizione della fattura è il seguente: **S9QLHW.**

Al fine di consentire la corretta gestione di tutta la procedura ed il rispetto dei termini stabiliti dalla norma, è necessario attenersi alle seguenti indicazioni:

**IL CAMPO CAUSALE,** anche se non obbligatorio per il sistema, **deve essere assolutamente valorizzato,** in quanto è indispensabile sapere se si tratta di causa CIVILE (distinguendo tra: Ordinario/Volontaria Giurisdizione/Fallimenti/Esecuzioni Mob./Immob.) o PENALE (distinguendo tra Gip e Dib.), accanto al N° del procedimento ed alla indicazione della parte (es: n. NR-Imputato; R.G. Civile — Parti).

**LE FATTURE** devono essere emesse solo successivamente a specifica richiesta da parte dell'Ufficio Spese e Recupero Crediti del Tribunale di Ferrara. La richiesta della fattura sarà effettuata dall'Ufficio Spese e Recupero Crediti tramite e-mail ordinaria, successivamente alla verifica della documentazione.

NB: **nessuna fattura dovrà essere inviata senza la preventiva richiesta di questo Ufficio.**

Questo Ufficio prowederà a richiedere le fatture ai singoli beneficiari rispettando l'ordine cronologico delle istanze. In caso di documentazione incompleta, l'ordine cronologico non potrà essere rispettato e si darà la precedenza alle istanze complete.

Si fa presente che sul sito www.fatturapa.gov.it, nella sezione delle norme e regole – documentazione fattura pa, è stato pubblicato il documento "suggerimenti per la compilazione della fattura elettronica verso la PA" con l'obiettivo di facilitare la redazione del file XML da parte dei fornitori, attraverso esempi di utilizzo dei campi e suggerimenti per la compilazione.

Il Funzionagio Giudiziario Maria Nic**o**letta Tani